$-$  نموذج تغيير معلومات الحساب الإمارات العربية المتحدة

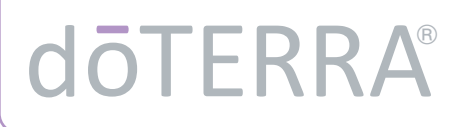

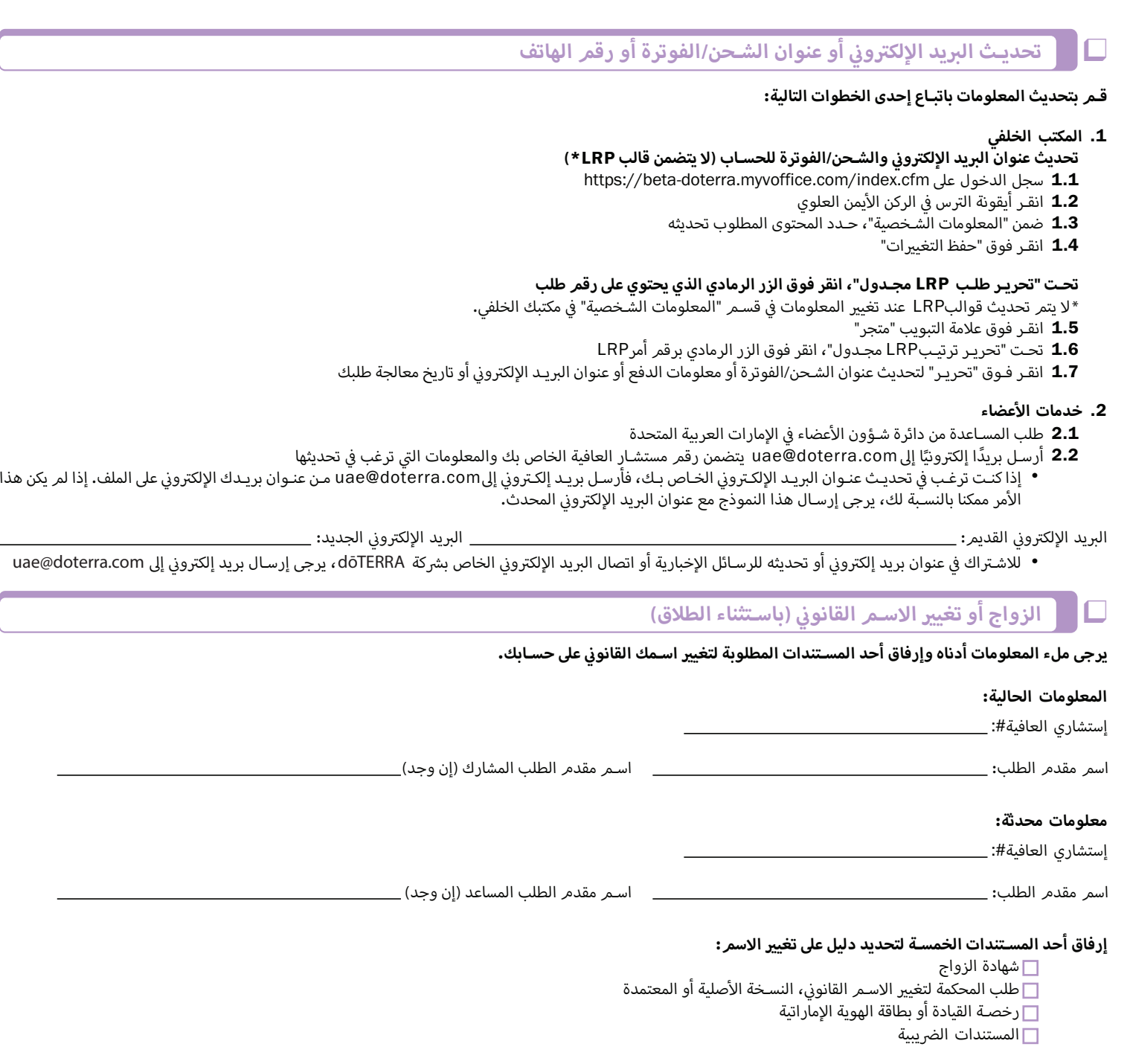

إرفاق المسـتندات المناسـبة إلى مع النموذج للإشـارة إلى تغيير الاسم قانونيا وإرساله إلى uae@doterra.com

❑ **إضافة مقدم الطلب المشـارك**

يرجى ملء المعلومات أدناه، وإرفاق "إتفاقية إستشـاري العافية" بهذا النموذج لتقديم طلب لإضافة مقدم طلب مشـارك إلى الحسـاب.

اسـم مقدم الطلب المشارك:ا إستشاري العافية:#ا

uae@doterra.com ¿إ إرسال

## الإمارات العربية المتحدة **مارات العربية المتحدة نموذج تغي معلومات الحساب —ا**

# dōTERRA

#### **تبديل مقدم الطلب الرئي« والمشـارك**  ❑

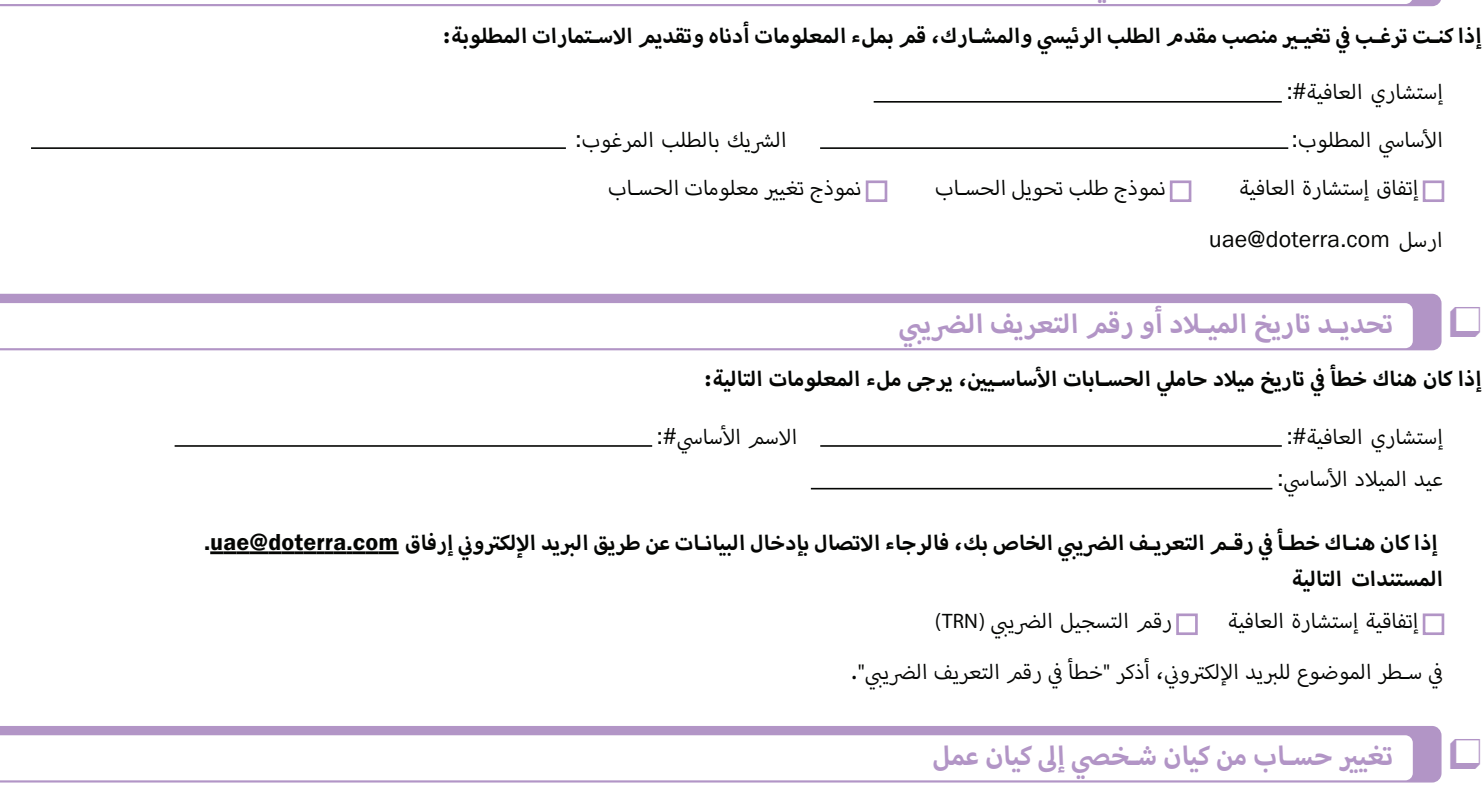

في حالة تحديث حسـاب من حسـاب شـخصي إلى حسـاب كيان عمل، يرجى إرسـال بريد إلكتروني إلى <u>uae@doterra.com</u> الرجاء إرفاق: ֦֦֧֦֧֦֧֦֧֦֧֦֧֦֧֦֧֦֧ׅ֦֧ׅׅ֪֦֧ׅ֪֪֪ׅ֧ׅ֪֪֪֪֪֪֦֪֪֪֪֪֪֪֦֚֚֚֚֚֚֡֘֜֓֓֡֜֓֡֡֜֓֡֡֜֓֡֬֝֓֡֬֡֓֬֜֓֞֬֡֬֡

إستشاري العافية ترخيص العمل نموذج طلب تحويل الحسـاب .<br>ملحـق تطبيق الأعمال لاتفاقية ر<br>رقم التسجيل الضريبي (TRN)

إذا كنت تقوم بتحويل حساب شخصي إلى حساب أعمال ليس لك دور فيه، فأرسل نفس النماذج إلى فريق التوزيعات عن طريق مراسلة <u>placements@doterra.com</u> بالبريد الإلكتروني

### <mark>تغيير حسـاب من كيان شـخصي إلى كيان عمل</mark>

بالنسـبة لعمليات نقل الحسـابات، يرجى الرجوع إلى نموذج تحويل الحسـاب أو الاتصال ب <u>placements@doterra.com</u>

#### <mark>تغييرات في الحسـاب بسـبب الطلاق أو الوفاة</mark> ֠֕

إذا تم تغيير الاسـم على الحسـاب بسـبب الطلاق أو الوفاة، يرجى الاتصال بقسـم الامتثال لدينا على <u>compliance@doterra.com.</u> وسـيعملون معك لضمان حصولك على **أفضل خدمة لحالتك**

#### الاتفاقية والتوقيع

من خلال إرسـال نموذج تغيير معلومات الحسـاب هذا، أؤكد أن الحسـاب هو حسـابي الوحيد ولدي السـلطة لإجراء تغييرات على هذا الحسـاب. وأوافق أيضا على أن الوقائـع المبينـة في هذا الشـكل صحيحة وكاملة. وبناء على طلب الشركة، سـأزود الشّركة بوثائق إضافية لتنفيـذ التغيير المطلوب.<br>الوقائـع المبينـة في هذا الشـكل صحيحة وكاملة. وبناء على طلب الشركة، سـأزود الشّركة بوثائق إضافية لت į

: :<br>: